# **6. Anlage der empirischen Untersuchung**

Dieses Kapitel widmet sich den praktischen Ausgangsmaterialien der Untersuchung.

Dafür werden zunächst einmal die Hypothesen der Untersuchung zur "Vermittlung von 'Visual Literacy' in bezug auf Computeranimation" entwickelt. Danach werden diese Hypothesen operationalisiert, um den Übergang von der konzeptionellen zur empirischen Erkenntnis durch unmittelbar erfaßbare Sachverhalte zu gewährleisten. Zur Überprüfung der Hypothesen wird die Kombination von zwei Verfahren der Datenerhebungsmethoden, nämlich Beobachtung und Fragebogen, für sinnvoll erachtet. Anschließend wird zuerst die geeignete Lerngruppe für die Untersuchung gemäß der allgemeinen Entwicklungstheorie der visuellen Wahrnehmung und dann die technischen Grundlagen im Hinblick auf Software und nötige Hardware-Ausstattung behandelt. Im nächsten Abschnitt wird der allgemeine Gestaltungsprozeß einer zweidimensionalen Computeranimation im Rahmen des Projekts vorgestellt. Daraufhin wird die systematisch gegliederte didaktische Konzeption zur Gestaltung der Computeranimation entwickelt. Der letzte Teil dieses Kapitels enthält eine Übersicht über den Ablauf der empirischen Untersuchung.

### **6.1 Hypothesen der Untersuchung**

Die Untersuchung zielt darauf, dem Schüler visuelle Kompetenz durch den praktischen Umgang mit Computeranimation mit Montageeffekten zu vermitteln. Im Vordergrund steht die These, daß der handlungsorientierte Unterricht die Medienkompetenz erhöht. Durch den handlungsorientierten Unterricht können demnach die visuellen Kompetenzen in bezug auf die Computeranimation mit Montageeffekten realer und digitaler Bilder erworben oder verbessert werden. Die folgenden Hypothesen beziehen sich auf die "Aufgabenbereiche von 'Visual Literacy' in bezug auf Computeranimation", wie sie im letzten Kapitel beschrieben wurden.

- 1) Durch den Unterricht wird die *Wahrnehmungskompetenz* in bezug auf die Computeranimation mit Montageeffekten erworben oder erhöht: Die Schüler können die spezifischen ästhetischen Ausdrucksmerkmale von Computeranimationen durch die eigene Montage realer und digitaler Bilder besser verstehen und erkennen als vorher und Realität und Virtualität in ihren medialen Angeboten besser unterscheiden.
- 2) Durch den Unterricht wird die *Kritikkompetenz* in bezug auf die Computeranimation mit Montageeffekten erworben oder erhöht:

Die Schüler können die durch Montage computeranimierte Bildwelt aufgrund ihrer eigenen spezifischen "Benutzungsziele" in verschiedenen Bereichen und aufgrund ästhetisch orientierter Gestaltungsformen besser analysieren und beurteilen als vor dem Unterricht.

3) Durch den Unterricht wird die *Nutzungskompetenz* in bezug auf die Computeranimation mit Montageeffekten erworben oder verbessert:

Die Schüler können sich des Computeranimationsprogramms im emanzipatorischen Sinn zur Herstellung, Vermittlung, Speicherung und Bearbeitung einer Computeranimation mit Montagetechnik (besser) bedienen (als vorher) und die nötigen technischen Effekte oder Werkzeuge von Mal- und Animationsprogrammen zur Montage- und Bewegungsdarstellung nach ihren individuellen Interessen oder Zwecken (besser) nutzen (als vorher).

- 4) Durch den Unterricht wird die *Gestaltungskompetenz* in bezug auf die Computeranimation mit Montageeffekten erworben oder erhöht: Die Schüler können eine Computeranimation mit Montageeffekten nach eigenen Interessen und Bedürfnissen selbst (besser) gestalten (als vorher).
- 5) Durch den Unterricht wird die *Kreativkompetenz* in bezug auf die Computeranimation mit Montageeffekten erworben oder erhöht:

Die Schüler können eine Computeranimation mit Montageeffekten mit experimentellen und eigenen schöpferischen Ideen (besser) gestalten (als vor dem Unterricht).

Der Erwerb und die Verbesserung dieser visuellen Fähigkeiten durch den handlungsorientierten Unterricht bietet den Schülern die Möglichkeit, mit den heutigen visuellen Phänomen der Vermischung realer und fiktionaler Bilder bewußt umzugehen, sich zu sensibilisieren und angemessen an der Mediengesellschaft teilzuhaben. Weiterhin können die Schüler dadurch eine neue künstlerische Darstellungsmöglichkeit erfahren: nicht die auf einem materiellen Träger fixierten traditionellen Bildprozesse, sondern die digitalen immateriellen Bildprozesse und die Darstellung der Zeit in fließenden Übergängen.

## **6.2 Operationalisierung**

Die formulierten Hypothesen sollen im Rahmen einer empirischen Untersuchung überprüft werden. Dafür müssen die Variablen operationalisiert werden. Es werden folgende Indikatoren für den Erwerb der verschiedenen Teilkompetenzen von "Visual Literacy" definiert (siehe Tabelle 2). Diese Indikatoren basieren den Theorien, die in den Kapiteln 1.4 "Komponenten von , Visual Literacy" (S. 24ff) und 5. "Aufgabenbereiche von , Visual Literacy' in bezug auf Computeranimation" (S. 113ff) dargestellt wurden.

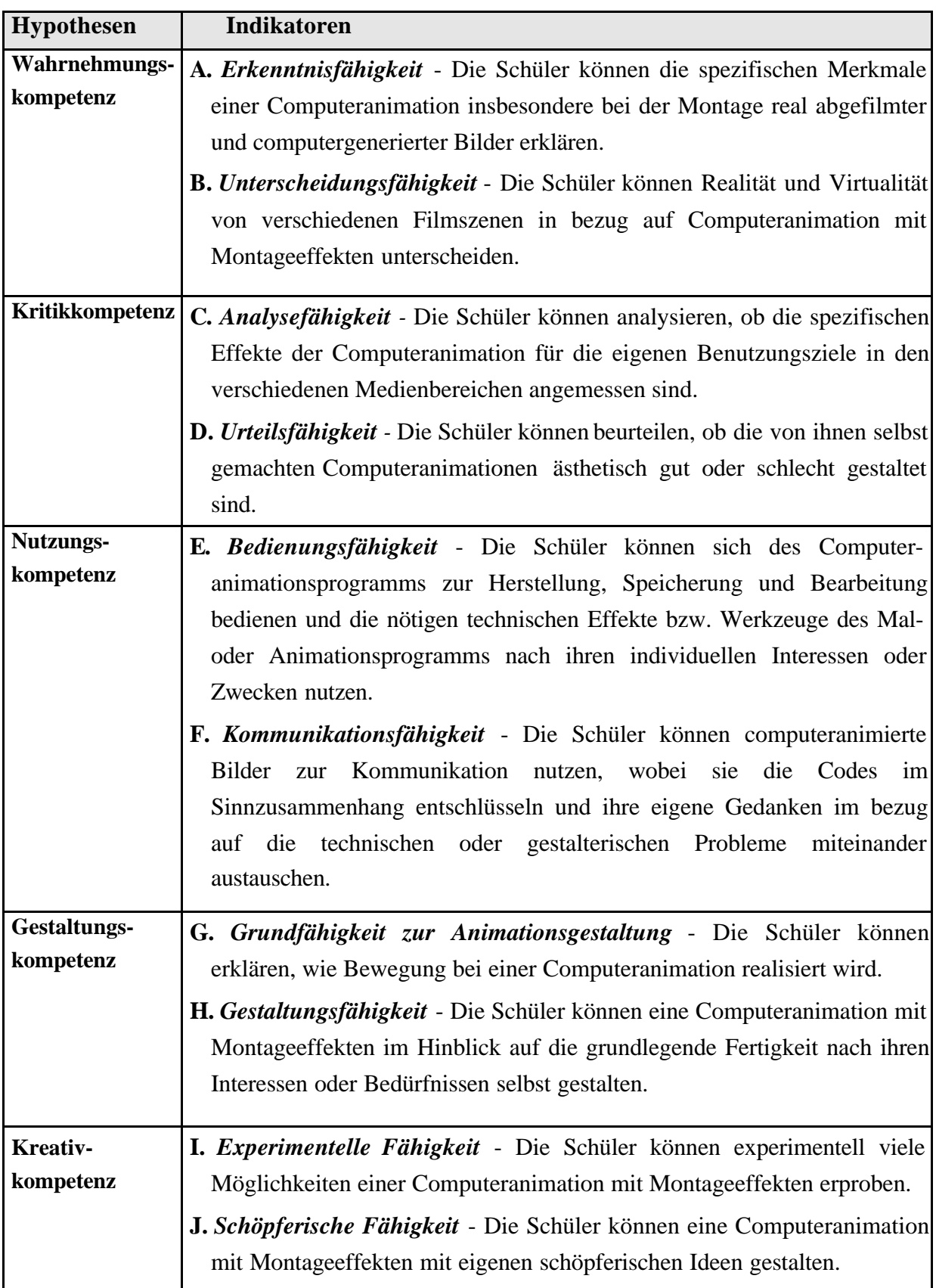

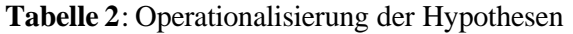

Die einzelnen Indikatoren werden durch folgende Variablen (vgl. "Beobachtungsbogen" und "Fragebögen" im Anhang, S. 211ff) operationalisiert:

### *A. Erkenntnisfähigkeit (Datenerhebungsmethode: Fragebögen)*

Die "Erkenntnisfähigkeit" in bezug auf Computeranimation mit Montage werden durch folgende vier Fragen erfaßt.

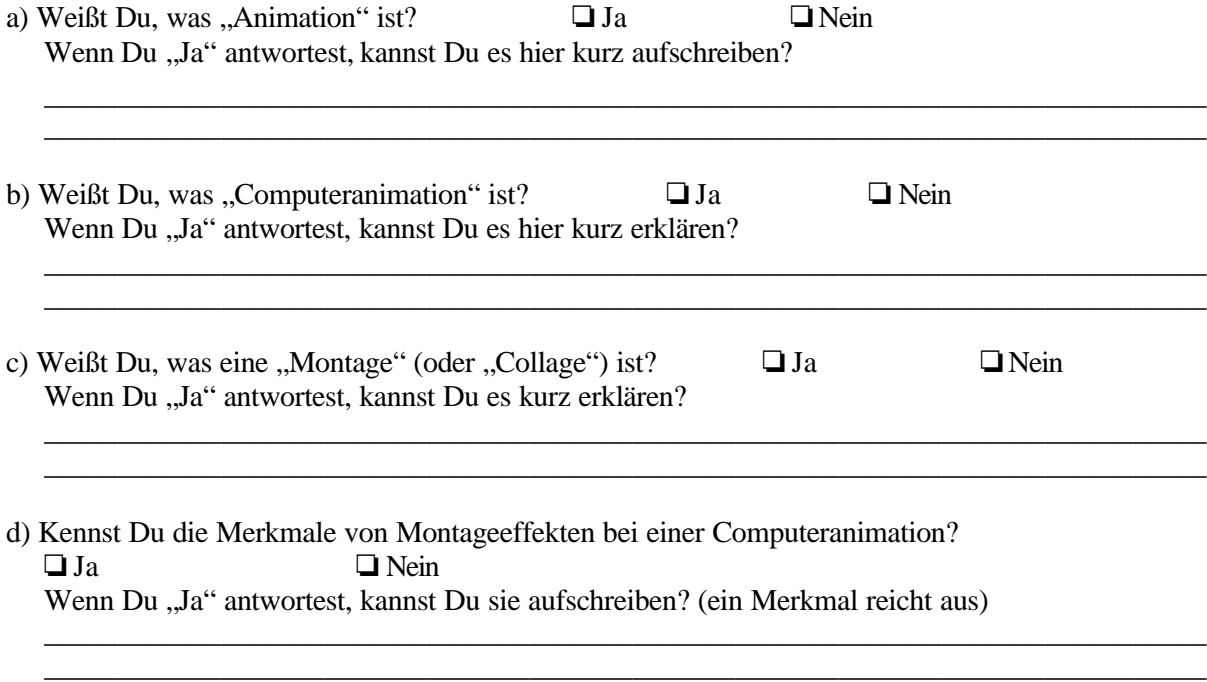

### *B. Unterscheidungsfähigkeit (Datenerhebungsmethode: Fragebögen)*

Zur "Unterscheidungsfähigkeit" zwischen Realität und Virtualität werden zuerst fünf verschiedene Filmszenen vorgespielt. Die Schüler müssen danach entscheiden, wie ein ausgeschnittenes Bild oder eine Szene des gesehenen Films gemacht worden ist und ob eine Filmszene real oder virtuell ist.

a) Die folgenden Bilder sind verschiedene Ausschnitte aus den Filmen, die Du gerade gesehen hast. Kreuze bei jedem Bild nur eine Antwort an!

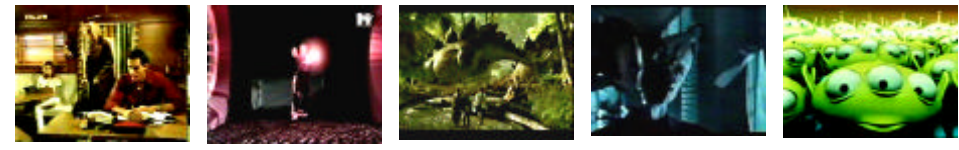

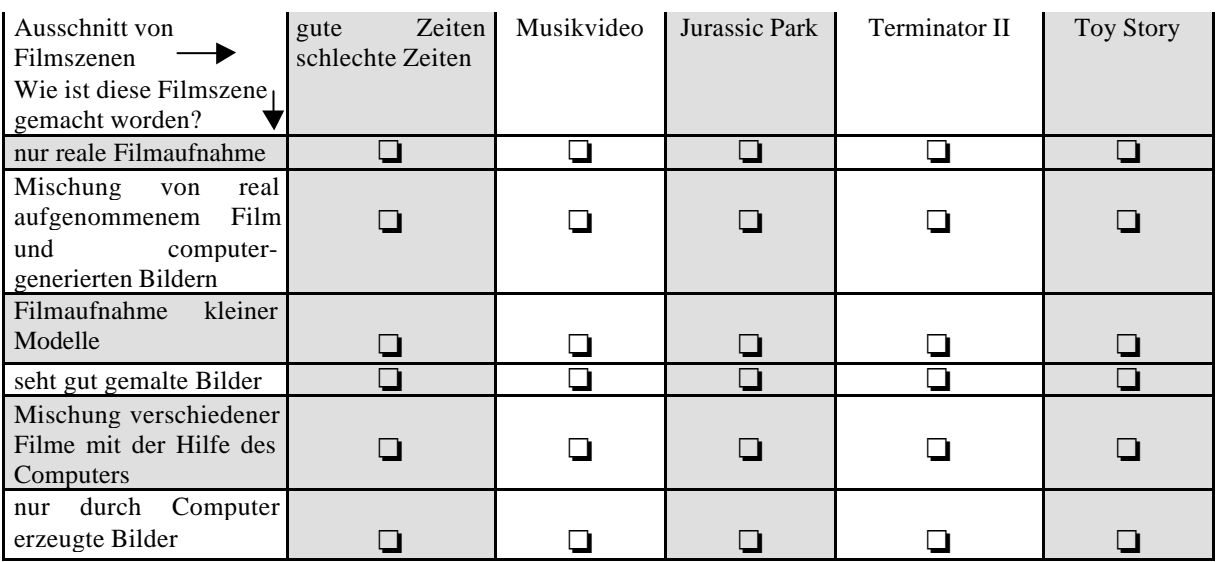

b) Kreuze eine Antwort an, die Deiner Meinung nach paßt.

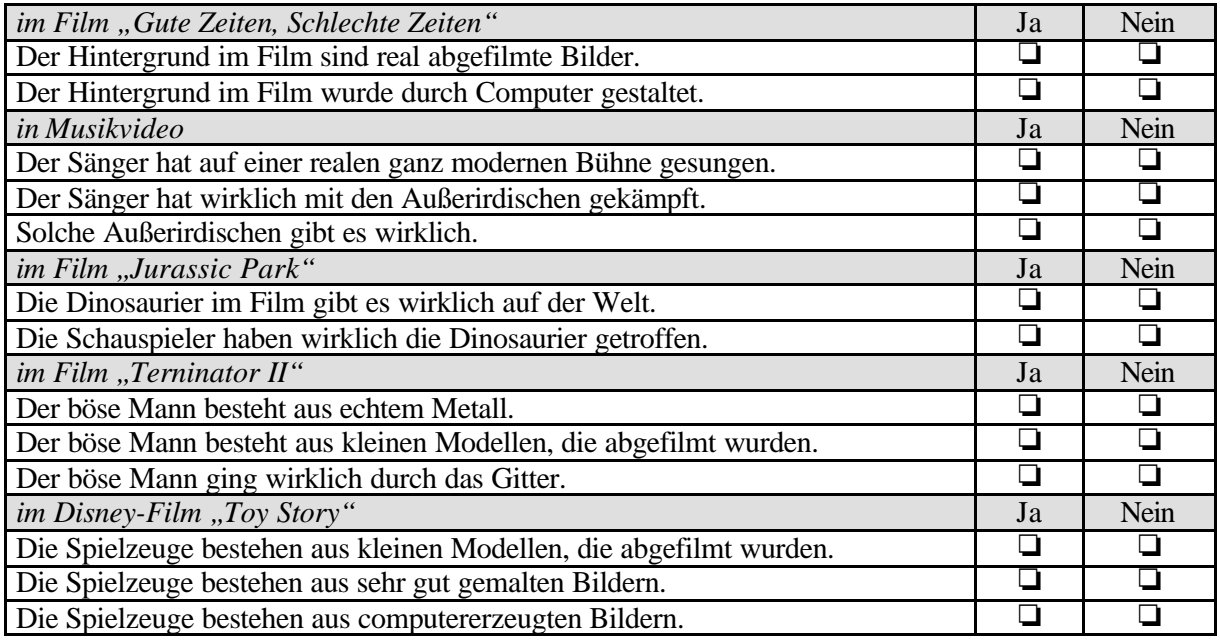

### *C. Analysefähigkeit (Datenerhebungsmethode: Fragebögen)*

Die "Analysefähigkeit" bezüglich der computerspezifischen Darstellungseffekte in verschiedenen Filmgattungen wird durch ein Item erfaßt.

a) Hältst Du es für angemessen, computergenerierte Darstellungseffekte (z. B. irreale Bilder, irreale Bewegungsgeschwindigkeit, abwechselnde Hintergrundfarben und ungewöhnliche Sichtweisen) in den folgenden Filmarten einzusetzen?

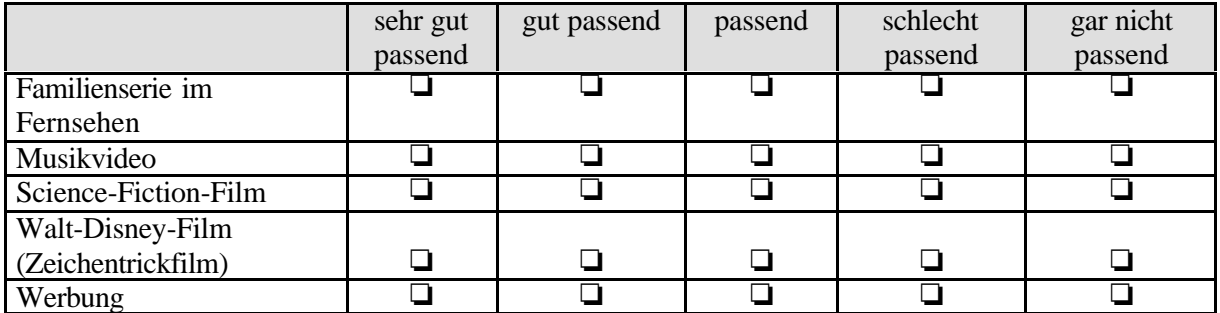

### *D. Urteilsfähigkeit (Datenerhebungsmethode: Beobachtung)*

Für die "Urteilsfähigkeit" der teilnehmenden Schüler bezüglich der eigenen oder von anderen Schülern gestalteten Computeranimationen gibt es folgendes Beobachtungskriterium.

a) Geben Sie bei der folgenden Beobachtungseinheit die Ihrer Meinung am nächsten kommende Alternative mit Abkürzung an.

*sehr gut: sg, gut: g, mittelmäßig: m, schlecht: s, gar nicht: gn*

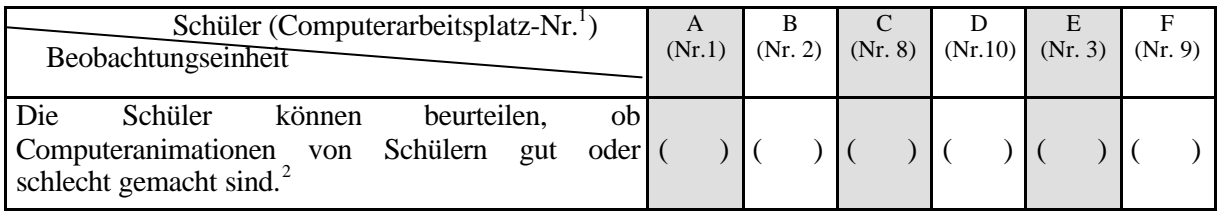

### *E. Bedienungsfähigkeit (Datenerhebungsmethode: Beobachtung)*

Für die "Bedienungsfähigkeit" wird folgendes Beobachtungskriterium angewendet.

a) Geben Sie bei der folgenden Beobachtungseinheit die Ihrer Meinung am nächsten kommende Alternative mit Abkürzung an.

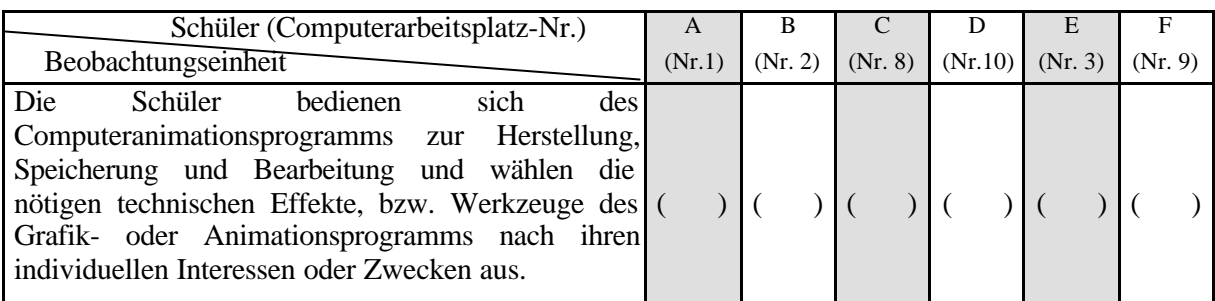

*sehr gut: sg, gut: g, mittelmäßig: m, schlecht: s, gar nicht: gn*

l

<sup>&</sup>lt;sup>1</sup> Die teilnehmenden Schüler nutzten während der Projektsdurchführung den gleichen Arbeitsplatz.

<sup>&</sup>lt;sup>2</sup> Die Datenerhebung zur Urteilsfähigkeit wird nur nach dem Projekt durchgeführt.

### *F. Kommunikationsfähigkeit (Datenerhebungsmethode: Fragebögen, Beobachtung)*

"Kommunikationsfähigkeit" in bezug auf Computeranimation wird anhand der "Kommunikationshäufigkeit" operationalisiert. Dies basiert auf der Annahme, daß sich die Fähigkeit der Entschlüsselung zur Kommunikation mit steigender Häufigkeit des Gedankenoder Informationsaustausches erhöht. Die Daten zur Kommunikationshäufigkeit werden sowohl bezüglich des privaten Lebensbereichs (Fragebögen, a) als auch im Laufe des Projektunterrichts (Beobachtung, b) gewonnen.

a) Kreuze eine Antwort an, die Deiner Meinung noch paßt.

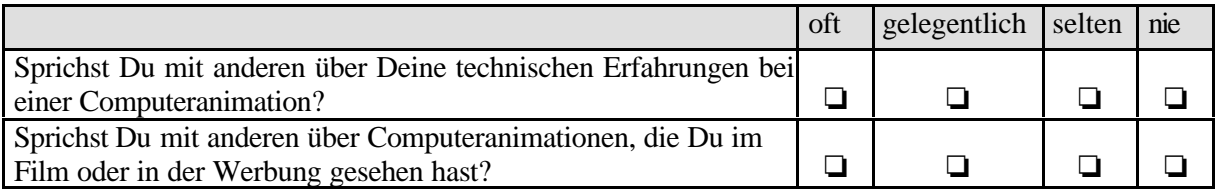

b) Geben Sie bei der folgenden Beobachtungseinheit die Ihrer Meinung am nächsten kommende Alternative mit Abkürzung an.

*sehr häufig: sh, häufig: h, mittelmäßig: m, selten: s, gar nicht: gn*

| Schüler (Computerarbeitsplatz-Nr.)             | A | В | $\mathcal{C}$ | E                                                           | F |
|------------------------------------------------|---|---|---------------|-------------------------------------------------------------|---|
| Beobachtungseinheit                            |   |   |               | $(Nr. 1)$ $(Nr. 2)$ $(Nr. 8)$ $(Nr.10)$ $(Nr. 3)$ $(Nr. 9)$ |   |
| Die Schüler tauschen ihre eigene Gedanken über |   |   |               |                                                             |   |
| Computeranimation im Bezug auf die technischen |   |   |               |                                                             |   |
| oder gestalterischen Probleme im Laufe des     |   |   |               |                                                             |   |
| Unterrichts miteinander aus.                   |   |   |               |                                                             |   |

#### *G. Grundfähigkeit (Datenerhebungsmethode: Fragebögen)*

Die "Grundfähigkeit" für die Animationsgestaltung wird durch eine Frage erfaßt.

a) Weißt Du, wie es kommt, daß die Bilder im Bildschirm bewegt aussehen, d.h. wie die Bewegung gestaltet wird?  $\Box$  Ja  $\Box$  Nein Wenn Du "Ja" antwortest, kannst Du es hier kurz erklären?

\_\_\_\_\_\_\_\_\_\_\_\_\_\_\_\_\_\_\_\_\_\_\_\_\_\_\_\_\_\_\_\_\_\_\_\_\_\_\_\_\_\_\_\_\_\_\_\_\_\_\_\_\_\_\_\_\_\_\_\_\_\_\_\_\_\_\_\_\_\_\_\_\_\_\_\_\_\_\_ \_\_\_\_\_\_\_\_\_\_\_\_\_\_\_\_\_\_\_\_\_\_\_\_\_\_\_\_\_\_\_\_\_\_\_\_\_\_\_\_\_\_\_\_\_\_\_\_\_\_\_\_\_\_\_\_\_\_\_\_\_\_\_\_\_\_\_\_\_\_\_\_\_\_\_\_\_\_\_

### *H. Gestaltungsfähigkeit (Datenerhebungsmethode: Beobachtung)*

Das Item zur "Gestaltungsfähigkeit" ist folgendermaßen formuliert:

a) Geben Sie bei der folgenden Beobachtungseinheit die Ihrer Meinung am nächsten kommende Alternative mit Abkürzung an.

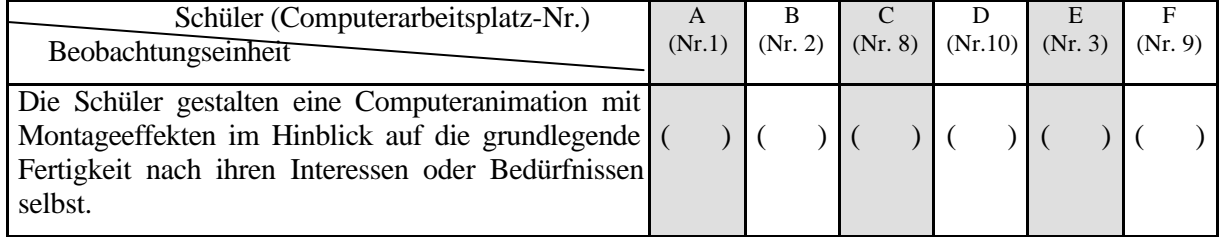

*sehr gut: sg, gut: g, mittelmäßig: m, schlecht: s, gar nicht: gn*

### *I. Experimentelle Fähigkeit (Datenerhebungsmethode: Beobachtung)*

Die Daten zur "experimentellen Fähigkeit" werden auch durch die "Häufigkeit des experimentellen Verhaltens" wie bei der "Kommunikationsfähigkeit" gewinnen. Dafür gibt es ein Item.

a) Geben Sie bei der folgenden Beobachtungseinheit die Ihrer Meinung am nächsten kommende Alternative mit Abkürzung an.

*sehr häufig: sh, häufig: h, mittelmäßig: m, selten: s, gar nicht: gn*

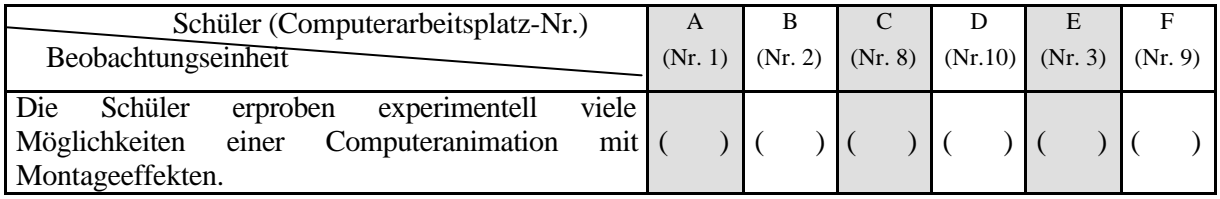

#### *J. schöpferische Fähigkeit (Datenerhebungsmethode: Beobachtung)*

Die "schöpferische Fähigkeit" wird durch folgendes Item operationalisiert.

a) Geben Sie bei der folgenden Beobachtungseinheit die Ihrer Meinung am nächsten kommende Alternative mit Abkürzung an.

*sehr gut: sg, gut: g, mittelmäßig: m, schlecht: s, gar nicht: gn*

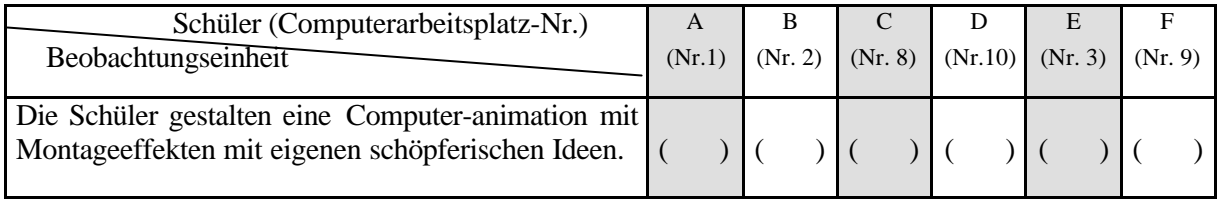

## **6.3 Datenerhebungsmethoden**

Als Methode der Datengewinnung erscheint die *Kombination* von zwei Verfahren sinnvoll (siehe Tabelle 3): Beobachtung und Befragung durch Fragebogen. Durch eine der beiden Methoden allein können nicht alle notwendigen Daten erhoben werden. Die Daten über subjektive Sachverhalte, die nicht direkt beobachtbar sind, lassen sich besser durch *Fragebögen* gewinnen. Die Daten über das technische Verfahren oder den Umgang mit dem Computeranimationsprogramm kann man besser durch *Beobachtung* erheben.

| <b>Hypothesen</b>       | Indikatoren                        | Datenerhebungsmethode |            |  |
|-------------------------|------------------------------------|-----------------------|------------|--|
|                         |                                    | Beobachtung           | Fragebogen |  |
| 1) Wahrnehmungs-        | A. Erkenntnisfähigkeit             |                       | X          |  |
| kompetenz               | <b>B.</b> Unterscheidungsfähigkeit |                       | X          |  |
| 2) Kritikkompetenz      | C. Analysefähigkeit                |                       | X          |  |
|                         | D. Urteilsfähigkeit                | X                     |            |  |
| 3) Nutzungskompetenz    | E. Bedienungsfähigkeit             | X                     |            |  |
|                         | F. Kommunikationsfähigkeit         | X                     | X          |  |
| 4) Gestaltungskompetenz | G. Grundfähigkeit                  |                       | X          |  |
|                         | H. Gestaltungsfähigkeit            | X                     |            |  |
| 5) Kreativkompetenz     | I. experimentelle Fähigkeit        | X                     |            |  |
|                         | J. schöpferische Fähigkeit         | X                     |            |  |

**Tabelle 3**: Kombination der Datenerhebungsmethoden

### **6.3.1 Beobachtung**

l

Die Beobachtung<sup>3</sup> ist eine allgemeine und grundlegende Methode der Erkenntnisgewinnung (Datenerhebung) in allen empirisch orientierten Wissenschaften (Berger / Wolf 1989, S. 231; vgl. Huber 1987, 1995, S. 79). Bei der wissenschaftlichen Beobachtung müssen bestimmte Ausschnitte der Wirklichkeit zielgerichtet, systematisch und selektiv sinnlich wahrgenommen werden. Diese Beobachtungen müssen also nach vorher festgelegten Gesichtspunkten oder nach einem ausgearbeiteten Beobachtungsschema erfolgen und im Erkenntnisprozeß strukturiert, bewertet und eindeutig reproduzierbar registriert werden (vgl. ebd. S. 232).

Bei dieser Untersuchung findet die qualitative Beobachtung statt, um die Fragestellungen über individuelle Prozesse und Verläufe zu beantworten. Hier muß zunächst einmal die Basis für eine systematische und gezielte Beobachtungstätigkeit sowie Codierung und Aufzeichnung der Beobachtungsdaten geschaffen werden, damit gültige Beobachtungsergebnisse erzielt werden können. Dazu sind drei Gesichtspunkte zu berücksichtigen.

<sup>3</sup> Beobachten ist eine alltägliche Tätigkeit eines jeden Menschen, um über die sinnliche Wahrnehmung unmittelbar die soziale Wirklichkeit mehr oder weniger bewußt, systematisch und selektiv zu erkennen, zu bewerten und entsprechende Schlußfolgerungen für sein Verhalten und Handeln zu ziehen (Berger / Wolf, ebd.).

- Was soll beobachtet werden? (inhaltlicher Gesichtspunkt)
- Von wem soll beobachtet werden? (methodischer Gesichtspunkt)
- Wann soll beobachtet werden? (zeitlicher Gesichtspunkt)

Die inhaltlichen Gesichtspunkte zur Beobachtung werden hier unter der Berücksichtigung von Sachverhalten ausgewählt, die insbesondere durch die Daten von Fragebögen nicht erhoben werden können oder in den Fragebögen zur genauen Datenerhebung ergänzt werden müssen. Die Beobachtungsinhalte in bezug auf die Operationalisierung sind "Urteilsfähigkeit", *"Bedienungsfähigkeit", "Kommunikationsfähigkeit", "Gestaltungsfähigkeit", "experimentelle Fähigkeit" und "schöpferische Fähigkeit"*.

Diese inhaltlichen Aspekte werden von *zwei Fremdbeobachtern und der Unterrichtenden bzw. Forscherin* selbst beobachtet. Die Beobachtung durch Fremde kann die Gefahr der persönlichen (subjektiven) falschen Einschätzung durch die Unterrichtende vermeiden. Dies sollte zur Objektivierung der Daten beitragen.

Es besteht allerdings die Gefahr, daß die Beobachtung durch Fremde den Unterricht erheblich stören kann. Da das Projekt in relativ kurzer Frist durchgeführt wird, wird es für ausreichend erachtet, die Beobachtung durch Fremde nur zweimal, ganz am Anfang (vor der Unterrichtsdurchführung) und ganz am Ende (nach der Unterrichtsdurchführung) des Projektunterrichts, durchzuführen.

Für die Beobachtungen wird ein bestimmter Beobachtungsschwerpunkt vorgegeben:

- *Zur ersten Beobachtung vor der Unterrichtsdurchführung*: Die Schüler sollen versuchen, eine Computeranimation mit den vorgegebenen Bildelementen zu gestalten.

- *Zur zweiten Beobachtung nach der Unterrichtsdurchführung*:

Die Schüler müssen in der Lage sein, eine Computeranimation mit den selbst abfotografierten digitalisierten Bildern anhand eines eigenen Konzeptes kreativ zu gestalten.

Zusätzlich werden als technische Hilfsmittel der Beobachtung Beobachtungsprotokoll, Tonband und Kamera eingesetzt, um die beobachteten Ereignisse optimal festzuhalten. Zur Standardisierung der Beobachtung gab es einen *Beobachtungsbogen* (siehe Anhang, S. 211ff).

## **6.3.2 Fragebögen**

Die Fragebögen werden vor und nach dem Unterricht eingesetzt, um die wesentlichen Daten zur "Wahrnehmungskompetenz" gewinnen zu können. Vor der Unterrichtsdurchführung werden die Schüler durch einen standardisierten *Fragebogen* (siehe Anhang, S. 213ff) zur visuellen Kompetenz befragt, inwieweit sie bereits Kenntnisse bzw. Kompetenzen in bezug auf die Computeranimationen mit Montageeffekten haben. Nach der gesamten praktischen Arbeit wird der Fragebogen noch einmal ausgefüllt, um zu überprüfen, inwieweit die

visuellen Kompetenzen bezüglich der Computeranimation mit Montageeffekten sich im Vergleich zum ersten Fragebogen weiterentwickelt haben.

In den Fragebögen werden die Fragen nach *"Erkenntnis-", "Unterscheidungs-", "Analyse-" und "Grundfähigkeit" sowie "Kommunikationshäufigkeit"* im privaten Lebensbereich in bezug auf Computeranimationen gestellt. Außerdem gibt es ein paar Fragen nach persönlichen Interessen, Erfahrungen sowie Schwierigkeiten (vgl. Nr. 2-3, S. 214 und 3-1, 3-4, 3-5 von Fragebögen im Anhang, S. 218ff).

Die Fragen werden in offener Frageform und in geschlossene Frageform gestellt. Sie sind thematisch nach Schwierigkeitsgrad geordnet, beispielsweise von den Fragen nach den persönlichen Erfahrungen mit dem Computer bis zu den Fragen nach den Merkmalen von Montageeffekten bei der Computeranimation. Es wird auch darauf geachtet, die Fragen eindeutig zu formulieren, so daß jeder das gleiche unter der Frage versteht. Die direkte Frageform wird hier wegen ihrer leichten Verständlichkeit bevorzugt. Außerdem werden die Fragen möglichst einfach, neutral und nicht wertend gestellt.

Insbesondere bei den Fragen für die Datenerhebung zur "Unterscheidungsfähigkeit" werden zuerst verschiedene exemplarische Filmausschnitte auf Video gezeigt. Die Schüler müssen nach dem Anschauen verschiedener Filmsequenzen entscheiden, wie die Filmszenen gemacht worden sind, und zwar ob sie Realität oder Virtualität sind. Im zweiten Fragebogen nach der Unterrichtsdurchführung werden andere Filmszenen als die Ausschnitte vom ersten Fragebogen ausgewählt, weil die Schüler beim ersten Fragebogen schon erkannt haben könnten, wie die ersten Filmszenen hergestellt worden sind. In den beiden Fragebögen werden folgende Filmszenen eingesetzt:

Als reale Filmaufnahme werden Szenen der Fernsehserie *"Gute Zeiten, schlechte Zeiten*<sup>4</sup>" vorgeführt (Ausschnitte aus Folgen vom 22.09.99 und vom 6.10.1999).

Als Beispiel der *Mischung verschiedener Filme* mit Hilfe des Computers wird ein Ausschnitt aus dem Film "*Forrest Gump*" (1993) gezeigt. In der ausgeschnittenen Szene trifft der Hauptdarsteller (Tom Hanks) den echten John F. Kennedy (siehe Abb. 15, S. 54). Für diesen Effekt wurden Blue-Screen-Aufnahmen von Tom Hanks in dokumentarische Filmaufnahmen eingefügt. Um dem Präsidenten die Filmsätze in den Mund legen zu können, wurden seine Lippenbewegungen mit Hilfe des Computers nach Vorlage eines zuvor aufgenommenen Schauspielermundes verändert (vgl. Gronemeyer 1998, S. 179; vgl. "Film" im Abschnitt 2.3.2, S. 48). Zahlreiche Bilder des Filmes, die alle echt aussehen, stammen aus dem Computer. In einer weiteren Szene, die den Schülern gezeigt wird, kommt ein chinesischer Sportpalast vor, der samt Zuschauern aus dem Rechner stammt. Die Schauspieler spielen ein Tischtennis "ohne Ball" und der digital hergestellte Tischtennisball wird mit dem Rechner hinzu montiert.

Als Beispiele der *Mischung von real aufgenommenem Film und computergenerierten Bildern* werden Szenen aus den Filmen "Jurassic Park" (1993), "Terminator 2" (1991) und Videoclips ("Supersonic": Jamiroquai / "Blue CDABEDEE": Eiffel 65) ausgewählt. Im Film "*Jurassic Park*" (siehe Abb. 16, S. 55) von Steven Spielberg sind die computeranimierten Dinosaurier der Gipfelpunkt der Animationstechnik im Film. Die computeranimierten Dinosaurier sehen im Film genauso aus, bewegen sich so und verhalten sich so wie richtige Dinosaurier. Hier ist es schwer zu glauben, daß die Dinosaurier in einem Computer entstanden sind. Die Animationen gelangen so täuschend echt, daß Spielberg immer mehr Computerbilder mit original gedrehten Szenen kombinierte.In den ausgewählten Szenen von zwei *Videoclips* sind die abgefilmten Bilder in eine computergenerierte Welt einmontiert. Die Montagetechnik, die durch Computeranimation erweitert und intensiviert wird, bietet mit ihren Spezialeffekten und Verfremdungseffekten äußerst vielfältige Gestaltungsmöglichkeiten für Videoclips. Ausschließlich real abgefilmte Videoclips sind selten. Ein großer Teil von Videoclips ist surrealistisch und orientiert sich am Konzept der immer neuen, kreativen, farbigen und bewegten Bildkompositionen nach dem Rhythmus der Musik. Die technischen Gestaltungsmöglichkeiten des Computers erlauben also die perfekten Montagen und die hohen Schnittgeschwindigkeiten in Videoclips. Der Film "*Terminator* 2" von James Cameron ist die bekannteste Herstellung spezieller visueller Spezialeffekte durch die Verbindung von Computer und Film. Der Film transzendiert als phantastische Fiktion die Grenzen unserer Realität. Der Höhepunkt des Films sind die fließenden Verwandlungen des bösen Killers. Er kann sich von einem amorphen Chromtropfen in eine chromglänzende Menschenfigur und letztlich in eine reale Menschengestalt verwandeln<sup>5</sup> und sein Aussehen verschiedenen Personen anpassen. Er kann ohne Einstellungswechsel vor den Augen des Publikums durch eine Gittertür gehen, eine Stahlstange aus dem eigenen Körper herausziehen und seine menschliche Gestalt nach einer Verwundung neu formen oder heilen. Alle diese Effekte sehen absolut realistisch aus.

Als das Beispiel nur mit dem *Computer erzeugter Bilder* werden Szenen aus dem Film "Toy Story" (1995) ausgeschnitten. Der Film *,Toy Story*" (siehe Abb. 14, S. 52) von John Lasseter ist der erste Animationsfilm in Spielfilmlänge, der nicht auf dem Zeichenbrett, sondern komplett im Computer geschaffen wurde. Hier existiert jedes Wesen, jedes Spielzeug, Accessoire, jede Landschaft etc. ausschließlich in einem virtuellen Raum. Es ist eine Welt, die nie jemand anfassen oder direkt sehen können wird. Mit diesem Film eröffnet die Computeranimation eine neue Dimension im Filmbereich.

l

<sup>4</sup> Die erste Folge von "Gute Zeiten, schlechte Zeiten" flimmerte am 11. Mai 1992 über die Bildschirme. Der Film läuft täglich von Montag bis Freitag um 19.40 Uhr bei RTL.

<sup>5</sup> Jedes einzelne Chromelement wurde als eigenständiges digitales Element berechnet und dann digital mit dem Szenenhintergrund und den anderen Elementen zusammengesetzt. Die chromglänzenden Menschenformen wurden auf der Grundlage von Bewegungsstudien echter Schauspieler dreidimensional modelliert und animiert und sorgfältig in die jeweilige Ursprungsszene eingepaßt.

Bei dieser Untersuchung muß darauf geachtet werden, daß die Entwicklungen visueller Kompetenzen nicht durch andere Einflüsse, sondern nur im Zusammenhang mit dem Unterrichtsprojekt hervorgerufen werden. Darum wird im letzten Fragebogen die Frage gestellt, ob die Schüler in der Zwischenzeit von einer anderen Person gelernt haben, Computeranimation zu gestalten.

## **6.4 Lerngruppe**

l

Das *Alter* der Lerngruppe für die Untersuchung ist bedingt durch den Prozeß der *kognitiven Entwicklung*<sup>6</sup> der visuellen Wahrnehmung von Kindern und Jugendlichen. Laut Heinrich Lippert (1987a) erfordert der Einsatz bestimmter Medien in Lehr- und Lernsituationen die Rücksichtnahme auf altersspezifische Lernvoraussetzungen der Lernenden und auf ihre Fähigkeit, die aufgrund eigener Erfahrungen verfügbaren Kenntnisse bei neuen Anforderungen höherer Komplexität rasch und sinnvoll anwenden zu können.

Die *visuelle Wahrnehmung* wird durch verschiedene perzeptive Kategorien wie Helligkeit, Farbe, Form, Tiefe und Raum, Bewegung etc. in getrennten Kanälen des visuellen Systems verarbeitet. Diese perzeptiven Kategorien haben keinen einheitlichen Entwicklungsgang. Daher sollen die einzelnen perzeptiven Kategorien bei der Beobachtung der Entwicklung der visuellen Wahrnehmung getrennt betrachtet werden. Nach den Untersuchungen über die Entwicklung des Sehens und der visuellen Wahrnehmung von Wolfgang Pieper (1990) und Hardi Fischer (1995) können Kleinkinder schon früh Helligkeit, einzelne Farben, Formen und Muster wahrnehmen. Aber Tiefen- und Raumwahrnehmung werden erst später entwickelt. Nach der Untersuchung von Piaget und Inhelder (1971) beginnt erst mit sieben bis neun Jahren eine allmähliche Differenzierung in der Beurteilung von Perspektiven und damit ein Abrücken von der egozentrischen Raumanschauung.<sup>7</sup> Ein volles Verständnis für einfache Perspektiven ist erst im Alter von 9 bis 10 Jahren vorhanden (vgl. Pieper 1990, S. 35, 36; vgl. Fischer 1995, S. 264).

<sup>&</sup>lt;sup>6</sup> Kattenstroth (1983, S. 183) stellt fest, daß die Entwicklung von Wahrnehmung und Bewußtsein abhängig ist von der gesellschaftlich-ökonomisch-technologischen Entwicklung im Zusammenhang mit der Arbeitstätigkeit und der gesellschaftlichen Stellung des wahrnehmenden, handelnden Subjekts.

<sup>7</sup> In einem vielbeachteten Experiment konfrontierten Piaget und Inhelder (1971) Kinder mit einem Modell einer Landschaft, in dem drei Berge verschiedener Farbe angeordnet waren. Die Kinder wurden gebeten, ihren eigenen Standpunkt vor dem Modell mit verschiedenen bildlichen Ansichten des Modells zu vergleichen und das Bild zu wählen, das dem eigenen Standpunkt entspricht; ferner sollten Bilder aus anderen Blickwinkeln (z. B. markiert durch Puppen) ausgewählt werden. Beispielsweise bestand eine der Aufgaben darin, aus einem Satz von Abbildungen die perspektivische Ansicht auszuwählen, die dem Standort einer Puppe entsprach (vgl. Pieper 1990, S. 35, 36; vgl. Fischer 1995, S. 264).

Und bei der Bewegungswahrnehmung zeigen die Ergebnisse einer Studie<sup>8</sup> von Williams (1967), daß sich eine genauere Wahrnehmung sowie Beurteilung von Bewegung bis etwa zum zehnten oder zwölften Lebensjahr entwickelt. Seine später wiederholte Untersuchung (1968 und 1979) bestätigt erste Ergebnisse grundsätzlich, daß eine optimale Einschätzung bewegter Gegenstände im Raum ungefähr mit 12 Jahren möglich ist (vgl. zit. nach Fischer 1995, S. 230). Außerdem sind simultane Bildmontagen in der täglichen visuellen Umwelt der Schüler nach Nowak (1967, S. 68) ungefähr von der Pubertät ab (ungefähr ab 11 oder 12 Jahren) zugänglich.

Wenn man beim Einsatz von Computeranimation im Unterricht Rücksicht auf den kognitiven Entwicklungsstand der Kinder und Jugendlichen nimmt, ist die Altersgruppe von mindestens *11 bis 12 Jahren* (etwa sechste Klasse in der Grundschule) oder *älter* als geeignet anzusehen.

Weiterhin müssen die *Kriterien der Teilnehmerauswahl* und die Teilnehmerzahl für die Untersuchung festgelegt werden, um die Untersuchung erfolgreich durchzuführen. Die Teilnehmer müssen zumindest einfache Vorkenntnisse über Computer besitzen, wie den Computer an- und ausschalten und die Maus bedienen zu können. Außerdem sollten sie ein Interesse am Lernen von Computeranimation haben. Die Teilnehmerzahl läßt sich abhängig von der Ausstattung der in der Schule zur Verfügung stehenden Computerarbeitsplätze beschränken. Eine zu hohe Teilnehmerzahl kann auch zu unqualifiziertem Unterricht führen, da keine ausreichende Betreuung gewährleistet ist. Es wurde daher entschieden, die Untersuchung mit sechs bis sieben Schülern durchzuführen.

### **6.5 Technische Grundlagen**

l

Für sinnvolles Arbeiten mit anspruchsvollen Bildbearbeitungs- und Animationsprogrammen ist in jedem Fall ein leistungsfähiger Computer mit den nötigen Zusatzgeräten nötig. Die technische Entwicklung für die elektronische Bildverarbeitung hat sich in den letzten Jahren dramatisch entwickelt. Die Gestaltung oder Bearbeitung von Bildern ist daher heute mit einem Personal Computer möglich.

Wenn ein Projekt zur Vermittlung von "Visual Literacy" durch Computeranimation mit Montageeffekten durchgeführt wird, muß man berücksichtigen, welche Programme für die Schüler anwendbar sind und was die dazu nötige Hardware-Ausstattung ist.

<sup>8</sup> Untersucht wurde, wie Kinder die Geschwindigkeit und die Richtung bewegter Gegenstände beurteilen. Dies taten sie nicht verbal, sondern durch möglichst rasche Bewegung eines Lichtpunktes zum Ort, wo sie glaubten, einen Ball ergreifen zu können, wäre dessen Flugbewegung (wie sie unter einer Art Zeltdach zu beobachten war) nicht unterbrochen. Es zeigte sich, daß die Startgeschwindigkeit der Handlung bei den untersuchten Kindern etwa gleich groß war, nachdem der Ball geworfen worden war. Der Hauptunterschied lag in der Genauigkeit der Beurteilung durch die Kinder.

Ein *pixelorientiertes zweidimensionales Animationsprogramm* auf Grundlage eines Malprogramms wird für den schulischen Bereich als geeignet erachtet. Wenn man mit der Animation kein technisch perfektes, professionelles Produkt erreichen will, ist eine pixelorientierte kurze Animation nicht mit hohem technischen und zeitlichen Aufwand verbunden. Ein pixelorientiertes Bildbearbeitungsprogramm eignet sich am besten zur Darstellung oder Bearbeitung von eingescannten Fotos und Bildern. Die Schüler können damit ihre gestalterischen, phantasievollen Ideen viel leichter gestalten, als mit vektororientierten Programmen oder mit Computeranimationen, die auf Programmiersprachen beruhen. Die Möglichkeiten der vektororientierten oder dreidimensionalen Computeranimation sind in der Regel so komplex in der Anwendung, daß die Schüler Schwierigkeiten bei ihrer eigenen künstlerischen Darstellung haben könnten. Außerdem müssen die Schüler bei der Computeranimation mittels einer Programmsprache selbst programmieren können. Bei pixelorientierten Programmen können die Schüler für ihre künstlerische Darstellung auf Programmier-Kenntnisse verzichten.

Als Software für das Projekt werden daher ein pixelorientiertes Bildbearbeitungsprogramm "*Adobe Photoshop 3*" und ein Animationsprogramm "*Ulead Gif Animator 3*<sup>9</sup> " ausgewählt. Die beiden Anwendungsprogramme sind relativ preiswert, leistungsfähig und leicht anwendbar. Das Bildbearbeitungsprogramm "Adobe Photoshop 3" beinhaltet eine Bandbreite an Auswahlwerkzeugen (Auswahlrechteck, Auswahloval, Lasso und Zauberstab), Mal- und Bearbeitungswerkzeugen (Füllwerkzeug, Buntstift, Airbrush, Pinsel, Linienzeichner, Stempel, Verlaufswerkzeug etc.), Farbkorrektur-Werkzeugen (Radiergummi, Wischfinger etc.) und Spezialeffekten (Drehen, Skalieren etc.).

Die unter fortlaufenden Nummern im Gif- oder JPEG-Format abgespeicherten Bildserien können im GIF-Animationsprogramm "Ulead Gif Animator 3" zu einer Animation zusammengefügt werden. Das Animationsprogramm "Ulead Gif Animator 3", welches das Erstellen von Webanimationen $10$  erleichtert, ist ein sehr einfach und leicht zu bedienendes Programm. Dafür ist die Gestaltungsvarianz bei der Animation extrem eingeschränkt. Das Programm "GIF-Animator" bietet folgende Gestaltungsmöglichkeiten: Einladen von Bildern in der gewünschten Menge und Reihenfolge, Bestimmung der Laufzeiten der Bilder, Festlegung der Bildübergänge etc. Außerdem besitzt dieses Programm die Möglichkeit zur Bildbearbeitung mit dem "Pixel Editor". Die Gestaltungsmöglichkeiten zur Aufbesserung und Bearbeitung der Bilder sind hier allerdings äußerst begrenzt. In der praktischen Arbeit werden daher die einzelnen Bilder meistens mit Hilfe des pixelorientierten Malprogramms "Adobe Photoshop 3" gestaltet und bearbeitet, und die Bildfolge wird durch das Programm "Ulead Gif Animator 3" animiert.

l

Die Webseiten von "Ulead GIF Animator" und "Ulead Web Utilities" für Updates, Tips und Techniken, Sonderangebote, kostenlose Software und andere nützliche Informationen: "http://www.webutilities.de".

<sup>10</sup> Jeder Internet-Browser kann GIF-Animationen abspielen.

l

Die dafür nötige *Hardware-Ausstattung* sollte mindestens folgendes umfassen: Festplatten-Speicherkapazität von 2 GB, Arbeitsspeicher 32 MB, CD-Laufwerk, Grafikkarte 2 MB, Flachbett-Scanner, Digital Kamera, 15' Farbmonitor, Maus, farbiger Tintenstrahldrucker. Die Computer unter dem Betriebssystem Windows 95 erleichtern den Schülern die Anwendungen insbesondere mit der einheitlich gestalteten Oberfläche der Programme. Die verwendeten Programme "Adobe Photoshop 3" und "Ulead Gif Animator 3" laufen im allgemeinen auch fehlerfrei und stabil unter dem Betriebssystem Windows 95.

In der *"Rudolf-Wissell-Grundschule*<sup>11</sup>" in Berlin Wedding, in der das Forschungsprojekt durchgeführt wurde, sind die entsprechenden Hardware-Ausstattungen für die Gestaltung von Computeranimation ausreichend vorhanden.

Die Auflösungen und Bildformate bei der Bild- und Animationsgestaltung müssen jetzt grundlegend betrachtet werden.

Die *"Bildauflösung"* bezieht sich auf die Größe der Pixel im Bild und wird in Pixel per Inch (ppi) gemessen. Je höher die Auflösung ist, desto besser die Bildqualität und desto größer die Datei. Wenn aber die Auflösungen sehr hoch sind, können die Dateien auf leistungsschwachen Computern nur langsam verarbeitet werden. Ein Bild in niedriger Auflösung kann auf dem Bildschirm noch gut aussehen, aber im Druck zu schlechten Ergebnissen führen. Im schulischen Bereich ist die hohe Bildqualität mit großem Speicherbedarf nicht unbedingt nötig. Deswegen wird eine Auflösung von *72 ppi*<sup>12</sup> in der Projektdurchführung verwendet. Diese niedrige Auflösung erleichtert den Schülern die Arbeit.

Das JPEG (Joint Photographic Experts Group)-Format ist ideal für den schulischen Bereich, weil die Qualität der Bilder für die Schülerarbeit ausreicht. Obwohl ein Bild in diesem Format sehr stark komprimiert ist<sup>13</sup>, sieht man den Qualitätsverlust kaum. GIF (Graphics Interchange Format) ist auch ein Kompressionsformat mit geringem Qualitätsverlust. Deswegen sind GIF-Format und JPEG-Format die im Internet am häufigsten verwendete Bildformate. Das GIF-Format rechnet die Farbtiefe auf 256 Farben herunter und erreicht eine gute Kompression bei einfachen Grafiken. Für Fotos und komplexe Bildstrukturen ist es weniger geeignet (vgl. Tisi u. a. 1997, S. 57). Das Bildformat der Einzelbilder kann beim Animationsprogramm "Ulead Gif Animator 3" nicht nur mit dem GIF-Format, sondern auch mit dem JPEG-Format gestaltet

<sup>&</sup>lt;sup>11</sup> Die Rudolf-Wissell-Grundschule in Berlin Wedding besitzt folgende Computerleistungen – Speicherkapazität: ca. 3 GB unter dem System Microsoft Windows 95, Arbeitsspeicherplatz: 32 MB RAM, CD-ROM Laufwerk: 16x, Grafikkarte 2 MB, Farbdrucker, Scanner, Digitalkamera, CD-Brenner.

<sup>12</sup> "Wenn ein Bild eine Auflösung von 72 ppi hat, dann enthält es 5.184 Pixel pro Quadratinch (72 Pixel in der Breite x 72 Pixel in der Höhe ergibt 5.184), je höher die Auflösung, desto mehr Pixel befinden sich im Bild,…" (Tisi u. a. 1997, S. 54)

<sup>13</sup> Beispielsweise ergibt ein Foto/Bild im Format 10x15 cm (600x400 Pixel) und 100 dpi in RGB-Farbe unkomprimiert ca. 680 KB, in GIF ca. 100 KB und in JPEG bei mittlerer Kompression ca. 20 KB. Aber unkomprimierte Quellbilddateien sollte man möglichst speichern. Einmal als JPEG oder GIF komprimiert, kann man sie zwar wieder in bmp oder tif umwandeln, aber die Bildinformation hat nicht mehr die ursprüngliche Qualität (Dehne, 230, 231 / 1999).

werden. Um Speicherplatz zu sparen und die Arbeitsprozesse der Schüler beim Speichern und der Bildbearbeitung eingescannter Fotos zu erleichtern, verwendeten wir nur bei der Speicherung einzelner Bilder das JPEG-Format.

### **6.6 Entwicklungsphasen einer Computeranimation**

Die Erstellung zweidimensionaler Animationen im Rahmen des Projekts geschieht als Folge von zwei gestalterischen Arbeitsschritten: der Bildgestaltung zur Erzeugung einzelner Bilder und der Animationsgestaltung zur Generierung von Bewegungsabläufen im Computer. Als Voraussetzung für die Bewegungsgestaltung müssen die Einzelbilder jeweils kleine Veränderungen in Form, Farbe oder Ort des Gegenstandes aufweisen, außerdem muß die geeignete Zeit oder Geschwindigkeit der Bildabläufe angegeben werden. Insofern stellt die Computeranimation kompliziertere gestalterische Anforderungen als die Herstellung von Standbildern.

Der Arbeitsprozeß einer Computeranimation läßt sich im allgemeinen folgendermaßen gliedern:

- 1. Vorbereitungsphase
- 2. Erzeugung der Einzelbilder in einer Serie
- 3. Animationserzeugung

Es gibt zweidimensionale Animationsprogramme, welche die für die Zwischenphasen zwischen Anfangs- und Endphase einer Bewegung benötigten Phasenbilder nach der vorgegebenen Anzahl automatisch zeichnen. <sup>14</sup> Solche Programme dienen vor allem der Arbeitserleichterung bei der Darstellung der Bewegungsprozesse insbesondere im Zeichentrickfilm. Die Schüler können die Grundlagen der Bewegungsdarstellung mit dem Computer jedoch besser kennenlernen, wenn sie selbst alle Einzelbilder einer Serie mit einem Bildbearbeitungsprogramm gestalten und sie schrittweise abspeichern und dann die Bildfolge mit einem Animationsprogramm zu einer Animation zusammenfügen.<sup>15</sup> Deswegen wird dieser Arbeitsschritt in das Projekt mit aufgenommen.

#### **6.6.1 Vorbereitungsphase**

l

Diese Phase ist die Grundlage für die Erzeugung von Einzelbildern für eine Animation. Vor

<sup>&</sup>lt;sup>14</sup> Sie sind im allgemeinen vektororientierte Animationsprogramme.<br><sup>15</sup> Dafür ist Animationsprogramm. Gif Animator 3.0<sup>4</sup> als geginnet a

<sup>15</sup> Dafür ist Animationsprogramm "Gif Animator 3.0" als geeignet anzusehen, obwohl etwas mühsamer ist als andere Animationsprogramme, weil jedes Bild fortlaufend als GIF- oder JPEG-Format gespeichert werden soll.

der Gestaltung einer Animation sollen die Schüler sich Gedanken darüber machen, wie sie die Einzelbilder in einer Serie animieren, wie sie sie bearbeiten oder montieren und wie sie die Ablaufzeit der Einzelbilder gestalten. Die *Planung zur Gestaltung einer Animation* umfaßt die Reihenfolge der einzelnen Bilder in einer Serie. An den Einzelbildern werden in einer Serie *kleine Veränderungen*, beispielsweise durch Helligkeits-, Farb-, Größen-, Orts- oder Formveränderungen vorgenommen. Die Bewegung entsteht, in dem sie in linearer Folge hintereinander abgespielt werden. Dazu muß man auch die Bedingungen (Ablaufzeit) der natürlichen und flüssigen Bewegung in bezug auf physikalische Gesetze beachten. "Beispielsweise sind die Bewegungen von Maschinen in der Regel linear, während Bewegungen von Menschen und Tieren langsamer beginnen, dann schneller werden und am Ende wieder leicht auslaufen, bevor der Stillstand eintritt. Es ist deshalb leichter, künstliche Bewegungen zu beschreiben, als natürliche Bewegungen von nachgebildeten Lebensformen (Brugger 1994, S. 133)."<sup>16</sup> Diese Grundlagen der Animationsgestaltung sollten bei der Planung für die Idee einer Animation berücksichtigt werden. Außerdem gehört die *Digitalisierung* zur Vorbereitungsphase. Die Schüler suchen aus Zeitschriften oder Zeitungen die nötigen Fotografien für die Animation heraus und digitalisieren sie über den Scanner. Oder sie fotografieren sich gegenseitig mit der Digitalkamera und laden die Fotos in den Computer ein.

#### **6.6.2 Erzeugung der Einzelbilder in einer Serie**

Die *Erzeugung der Einzelbilder in gleicher Größe* ist eine wichtige Voraussetzung für eine Computeranimation. Beim realitätsbezogenen bildnerischen Arbeitsprozeß mit Malprogramm werden eingescannte Fotos oder digitalisierte Bilder bearbeitet, montiert oder verändert. Die digitalisierten Bilder können durch die Verwendung von Tonwertkorrektur, Helligkeit, Kontrast, Farbbalance, Sättigung usw. verbessert werden oder durch die Verwendung von verschiedenen Werkzeugen übermalt, gelöscht oder umgestaltet werden. Weiterhin können spezielle Effekte wie Mosaikeffekt, Beleuchtungseffekte, Störungseffekte etc. durch die Anwendung von Filtern im Malprogramm herbeigeführt werden. Die ausgeschnittenen oder kopierten Bildteile können an jeder beliebigen Stelle eines Bildes einmontiert und verschoben werden. Bei *Montage-Verfahren* muß man aber zuerst darauf achten, ob die "Einstellungsgröße<sup>17</sup>", "Einstellungsperspektive<sup>18</sup>" und der "Blickwinkel<sup>19</sup>" zueinander passen. Die einmontierten Bildteile müssen im allgemeinen gedreht, gespiegelt, vergrößert, verkleinert, verzerrt oder farblich verändert werden, um auf dem Hintergrundbild perfekt zu wirken.

l

<sup>16</sup> Oftmals sind beim Animationsdesign Bewegungs- und Verhaltensstudien erforderlich. In der Bewegungslehre gibt es die Kinematik, die Kinetik und die Dynamik.

<sup>17</sup> Weit, Totale, Halbtotale, Halbhah, Amerikanisch, Nah, Groß und Detail.<br><sup>18</sup> Nemuciale, Halbtotale, Halbhah, Amerikanisch, Nah, Groß und Detail.

<sup>&</sup>lt;sup>18</sup> Normalsicht (Augenhöhe), Untersicht (bis zur Froschperspektive) und Aufsicht (bis zur Vogelperspektive).

<sup>19</sup> Aufnahme des Objekts von vorne, schräg von vorne, quer, schräg von hinten und von hinten.

Die durch dieses Arbeitsverfahren entstehenden Bilder müssen mit möglichst kleinen Veränderungen unter fortlaufenden Nummern abgespeichert werden. So erhält man eine *Bilderserie für eine Animation*. Die einzelnen Bilder müssen mehr mit Hinblick auf den gesamten Bewegungsprozeß einer Bildserie als auf die Detailgenauigkeit des Einzelbildes erzeugt werden. Denn Animation lenkt die Aufmerksamkeit auf die Bewegung, während Standbilder das Augenmerk wegen der längeren und genaueren Betrachtungsmöglichkeit auf die Detailgenauigkeit lenken. Weiterhin können die schrittweise abgespeicherten Bilder nach jedem beliebigen Zustand weiter bearbeitet oder korrigiert werden.

#### **6.6.3 Animationserzeugung**

l

Wenn man die schrittweise abgespeicherten Einzelbilder mit einer bestimmten Reihenfolge im Animationsprogramm einlädt und dann nach den eingegebenen *Laufzeiten* schnell ablaufen läßt, entsteht die Illusion einer fortlaufenden Bewegung bzw. eine Animation. *Bewegungsablauf und Bewegungsgeschwindigkeit* können durch das Einfügen oder Wegnehmen einzelner Phasenbilder oder durch beliebige Veränderungen der Zeit in den einzelnen Übergangsbildern korrigiert werden. Die einzelnen Phasenbilder können auch nötigenfalls wieder im Malprogramm ergänzt oder korrigiert werden. Eine sich ständig wiederholende "Endlosschleife<sup>20</sup>", die besonders auf Web-Seiten häufig verwendet wird, ist eine effektive Gestaltungsmöglichkeit mit einer kurzen Animation (vgl. im "Internet" von Abschnitt 2.3.2, S. 63) Hier muß man aber darauf achten, daß das erste und das letzte Einzelbild einen harmonischen Übergang erhalten. Weiterhin kann eine fertige Animation in andere Animationen eingefügt (montiert) oder ihnen überlagert werden. Mit Hilfe des Animationsprogramms lassen sich so die Darstellung einer Animation und die Bewegungsgeschwindigkeit schneller und leichter als mit der traditionellen Tricktechnik realisieren.

### **6.7 Didaktische Strukturierung des Gegenstandsbereichs Computeranimation**

Für die Vermittlung von "Visual Literacy" durch den praktischen Umgang mit Computeranimation mit Montageeffekten erscheint es sinnvoll, daß das Unterrichtsmodell zuerst systematisch in bezug auf entwicklungspsychologische Gegebenheiten der Schüler gemäß der allgemeinen Entwicklungstheorie aufgebaut wird. Um in kurzer Untersuchungszeit effektiv "Visual Literacy" zu vermitteln, wird der Lehrgang in drei Abschnitte mit bestimmten Unterrichtsgegenständen systematisch gegliedert. Er entwickelt sich von

<sup>&</sup>lt;sup>20</sup> Solche Animationen bezeichnet man als "Looping-Animationen" (vgl. Brugger 1994, S. 134).

grundlegenden technischen Aspekten der Gestaltung allmählich zu kreativer gestalterischer Arbeit (siehe Abb. 32).

*Der erste Kursteil* zielt darauf, die grundlegende Technik zur zweidimensionalen Computeranimation kennenzulernen und das Prinzip der Computeranimation zu verstehen. Deswegen wird die Gestaltungsform der Computeranimation nur auf grundlegende gestalterische Tätigkeiten beschränkt. Die Schüler bilden die Animation eines schon konzipierten Vorbilds nach, um sich auf das technische Kennenlernen der Computeranimation konzentrieren zu können.

*Im zweiten Kursteil* lernen die Schüler die Digitalisierung mit dem Scanner kennen und gestalten eine Animation mit gescannten Bildern.

*Im dritten Kursteil* lernen die Schüler die Digitalisierung mit der Digitalkamera kennen und gestalten eine Animation kreativ selbst nach eigenem Konzept auf der Basis der gesammelten Erfahrungen und Erkenntnisse. Die Durchführung des Projekts dauert insgesamt ca. 16 Unterrichtsstunden.

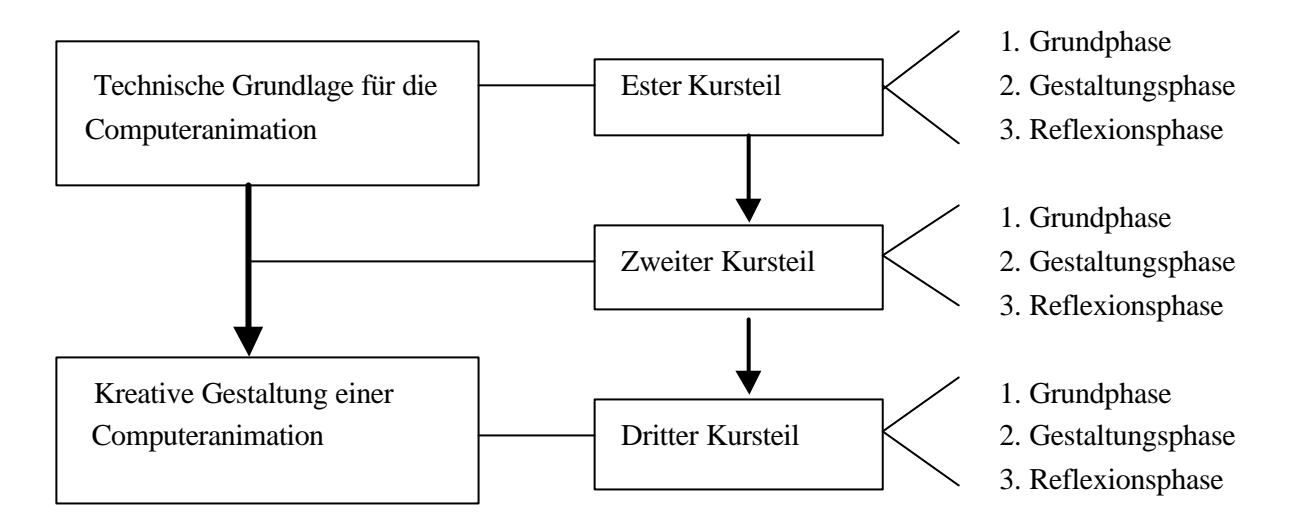

**Abbildung 32**: Der Projektentwurf im Überblick.

Jeder Kursteil wird anhand der didaktischen Konzeption zur Gestaltung der Computeranimation in drei Unterrichtsphasen gegliedert: die Grundphase einschließlich Vorbereitungs- und Erzeugungsphase der Einzelbilder, die Gestaltungsphase der Animation und die Reflexionsphase (siehe Abb. 32). Die Inhalte jeder Unterrichtsphase sind folgendermaßen zu beschreiben.

#### **1) Grundphase:**

- Die Schüler erzeugen die Einzelbilder in einer Serie mit dem Malprogramm "Adobe

Photoshop 3", wobei sie die im Malprogramm verfügbaren Werkzeuge oder Funktionen und die spezielle Effekte für das Verfahren der Bildbearbeitung und der Montage kennenlernen.

- Die Schüler erproben die experimentellen Möglichkeiten und wenden sie bei der Bilderzeugung kreativ an.
- Die Schüler speichern die Einzelbilder einer Serie unter dem Dateinamen "jpg" ab.
- Die Schüler digitalisieren die fotografisch abgefilmten Bilder in Zeitschriften oder Fotos (nur im zweiten und dritten Kursteil). Die Schüler fotografieren sich gegenseitig mit der Digitalkamera und laden die abgefilmten Bilder in den Computer ein (nur im dritten Kursteil).
- Die Schüler konzipieren selbst eine Animation (nur im dritten Kursteil).

### **2) Gestaltungsphase:**

- Die Schüler laden die abgespeicherten Einzelbilder ins Animationsprogramm ein.
- Die Schüler überprüfen den Bewegungsverlauf der Einzelbilder in einer Serie. Unerwünschte Übergangsbilder werden wieder im Malprogramm ergänzt und korrigiert.
- Die Schüler erproben die Bewegungsgeschwindigkeit mit unterschiedlichen Laufzeiten der Einzelbilder.
- Die Schüler legen die geeigneten Bildübergänge und Laufzeiten fest.
- Die Schüler speichern die Animation in einer Datei mit der Erweiterung "gif" ab.

#### **3) Reflexionsphase:**

- Die Schüler vergleichen ihre eigenen Animationen mit anderen.
- Die Schüler diskutieren über die unterschiedlichen Gestaltungsformen und -prozesse.
- Die Schüler reflektieren ihre Gestaltungsprozesse und -ergebnisse.

In der Grundphase wird die Digitalisierung durch Scanner nur im zweiten und dritten Kursteil, durch Digitalkamera nur im dritten Kursteil durchgeführt. Die Entwicklung eines Animationskonzeptes wird nur im dritten Kursteil von Schülern vorgenommen. Das Hauptziel des ersten Kursteils liegt mehr auf den Erwerb der grundlegenden Kenntnisse zur Bewegungsdarstellung. Deswegen werden in diesem Kursteil auf die Digitalisierung und Konzeptentwicklung verzichtet.

Die Unterrichtsphasen lassen sich folgendermaßen skizzieren (siehe Abb. 33).

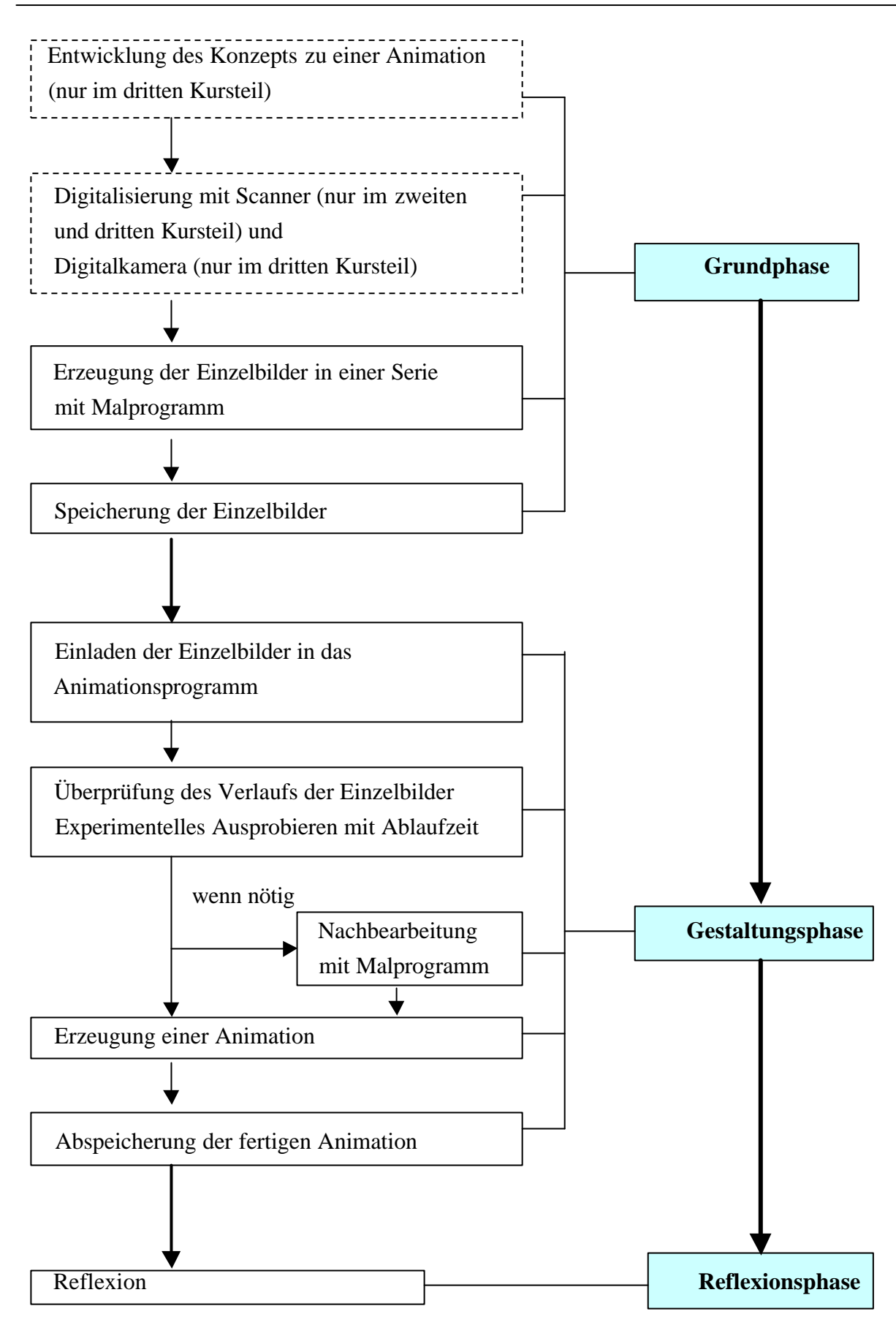

**Abbildung 33**: Die Unterrichtsphase zur Gestaltung einer Animation

Jeder Kursteil und jede Unterrichtsphase enthalten eigene Ziele und Inhalte zu einem bestimmten Thema. Der folgende konkrete Unterrichtsentwurf bildet die Basis für den tatsächlich durchgeführten Unterricht.

### **Erster Kursteil: Animation einer Blume** (6 Unterrichtsstunden)

**Thema**: "Aufblühen einer Blume"

## *Ziele*:

- Die Schüler lernen die Grundlagen der Bewegungsdarstellung durch ein Daumenkino kennen.
- Die Schüler lernen die grundlegenden Werkzeuge und technischen Funktionen des Malprogramms kennen, mit denen eine Bildmontage durchgeführt werden kann.
- Die Schüler lernen die grundlegenden Prinzipien der zweidimensionalen Computeranimation, wobei sie lernen, wie Bewegung durch kleine Form-, Farb- und Ortsveränderungen gestaltet wird.

### *Materialien und Medien*:

Daumenkinos ("Zettelkinos"), drei digitalisierte Blumen-Fotos und ein Landschaftsfoto, die Animation eines Schmetterlings und Kopien zur Erklärung der einzelnen Arbeitsschritte (siehe Anhang, S. 222ff).

### *Inhalte*:

l

Im ersten Teil geht es um den Erwerb der grundlegenden Kenntnisse zur Gestaltung einer Computeranimation. In diesem Kursteil sollen die Schüler lernen, den Computer zur Herstellung von Computeranimationen zu bedienen und Einsichten in die Generierung von Bildern und Animationen mit dem Computer zu erhalten.

Zuerst werden die fertigen "Daumenkinos<sup>21</sup>" im spielerischen Umgang eingesetzt, um den Schülern die grundlegenden Prinzipien der Bewegungsdarstellung beizubringen. Im Daumenkino werden die mit kleinen Veränderungen gezeichneten Figuren auf den Blättern als bewegte Figuren erscheinen, da die Blätter nacheinander schnell durchgeblättert werden. Da jedes einzelne Bild sehr schnell durch das nächste ersetzt wird, verschmelzen die Bilder im Prozeß der Wahrnehmung zu einer Bewegung. Hier sollen die Schüler erkennen, daß Bewegungen durch den schnellen Ablauf der schrittweise veränderten Einzelbilder in Form, Farbe, Helligkeit, Muster und Ort gestaltet werden können.

Danach lernen die Schüler die grundlegenden Werkzeuge und Menüs des Malprogramms "Adobe Photoshop 3" zur Bildbearbeitung und Montagearbeit praktisch kennen, indem sie es selbst ausprobieren. Und dann erzeugen die Schüler im Montageverfahren die Einzelbilder.

<sup>&</sup>lt;sup>21</sup> Man kann sie auch "Zettelkinos" nennen. Das erste Daumenkino wurde 1868 in England patentiert. Diese Daumenkinos hießen "Pennybook" und waren ein weit verbreitetes Massenvergnügen (Walch 1992).

Die Auswahlwerkzeuge sowie Lasso, Auswahlrechteck, Auswahloval und Zauberstab im Malprogramm werden bei den Montageverfahren genutzt, und die anderen Werkzeuge sowie Buntstift, Pinsel, Radiergummi, Wischfinger etc. werden zur Bildbearbeitung angewendet. Der Montagevorgang läuft im allgemeinen folgendermaßen: Bestimmte Bildteile werden ausgewählt, kopiert und an beliebiger Stelle des anderen Bildes einfügt, wobei sie gedreht, vergrößert, verkleinert und verzerrt werden. Durch die Zusammenfügung unterschiedlicher Bildelemente entsteht ein neuer Sinnzusammenhang.

Zuerst verbessern die Schüler das Hintergrundbild der Landschaft in Helligkeit und Kontrast und duplizieren das Haus und die Wolken. Danach werden die drei verschiedenen Blumen geschnitten, eingefügt, phasenweise verzerrt und die Arbeitsprozesse als einzelne Phasenbilder abgespeichert.

Weiterhin animieren die Schüler die abgespeicherten Einzelbilder in einer Serie mit dem Animationsprogramm "Ulead GIF Animator 3", damit der Eindruck erzeugt wird, die Blume blühe auf. Wenn der Bewegungsablauf nicht zufriedenstellend ist, können die Schüler die Einzelbilder wieder im Malprogramm verbessern oder korrigieren. Die Schüler erproben auch unterschiedliche Bewegungsgeschwindigkeiten. Dann wird hinter dem letzten Phasenbild der fertigen Animation eine Schmetterlingsanimation angefügt. Die Einzelbilder der Schmetterlingsanimation müssen auf unterschiedlichen Orten positioniert werden, damit der Schmetterling von einem zu einem anderen Ort zu fliegen scheint.

In diesem Kursteil wird die Bewegung durch die Veränderung der Form und Größe der Blume und durch die Veränderung der Form und des Orts des Schmetterlings erzeugt. Die konkreten Unterrichtsmaterialien für die Arbeitsschritte sind im Kapitel "4. Unterrichtsdurchführung" präsentiert.

#### *Bemerkung*:

In der praktischen Arbeit sollen die Schüler selbst ausprobieren und gestalten. Die unterrichtende Person agiert nur als Ratgeber bei Problemen und leitet die Schüler zu eigenständigem Umgang mit den neuartigen Gestaltungstechniken an.

#### **Zweiter Kursteil: Animation einer Umwandlung** (4 Unterrichtsstunden)

*Thema*: "Naomis Umwandlung"

#### *Ziel*:

- Die Schüler lernen die Digitalisierung mit dem Scanner kennen.
- Die Schüler gestalten die Einzelbilder in einer Serie mit dem Malprogramm, wobei sie verschiedene Bildteile ineinander montieren.
- Die Schüler gestalten eine flüssig bewegte Animation.

#### *Materialien und Medien*:

Abfotografierte Bilder aus Illustrierten, Scanner und Kopien zur Erklärung der einzelnen Arbeitsschritte.

#### *Inhalt*:

In diesem Kursteil werden die im ersten Kursteil gelernten Arbeitsprozesse von Montageverfahren wiederholt, um die erlernten technischen und theoretischen Grundlagen der Animation zu festigen. Die komplizierten neuen Techniken müssen möglichst reduziert werden, weil sie die Schüler verwirren können. Die Schüler suchen aus Zeitschriften oder Büchern abfotografierte Bilder oder Fotos heraus und digitalisieren sie über den Scanner in der Auflösung 72 Pixel. Durch die Digitalisierung verlieren die Fotos oder Bilder eines Wirklichkeitsausschnitte ihren analogen Charakter. Das heißt, daß die Bilder weiter verarbeitet und verändert werden können. Die digitalisierten Bilder als Ausgangsmaterial werden ins Malprogramm eingeladen, bearbeitet und dann ineinander montiert. Im Projekt werden Fotografien aus verschiedenen Zeitschriften, z. B. Super-Modell "Naomi Campbell", das Gesicht eines männlichen Modells, ein Gorilla und ein Schnuller mit dem Scanner digitalisiert. Die verwendeten Augen wurden durch den Computer generiert. Die Animation wird durch die Veränderung von Form, Größe und Oberflächenmuster gestaltet. Hier läßt sich Naomi langsam in einen Gorilla umwandeln, indem Augen, Nase und Haut langsam in Form, Größe und Oberflächenmuster verändert werden. Und dann werden ein Schnuller und die computergenerierten Augen nacheinander eingefügt und in Bewegung gebracht. Die Unterrichtsmaterialien für den Arbeitsprozeß finden sich im Anhang (S. 222ff).

#### *Bemerkung*:

Die Schüler müssen bei der Bearbeitung und Montage gescannter Bilder darauf achten, ob die Auflösungen gleich sind, ob Einstellungsgröße und –perspektive, Beleuchtung und Farbton oder -sättigung in verschiedenen Bilder zueinander passen. Die technischen Schwierigkeiten sollen möglichst minimiert werden, damit die Schüler Interesse an der Gestaltung haben.

#### **Dritter Kursteil: Umsetzung einer eigenen Animationsidee** (6 Unterrichtsstunden)

*Thema*: "Umwandlung einer Skulptur"

#### *Ziel*:

- Die Schüler fotografieren sich gegenseitig mit der Digitalkamera.
- Die Schüler konzipieren selbst eine Animation aufgrund ihrer erworbenen Grundkenntnisse.
- Die Schüler gestalten eine kreative Animation als ästhetisches Objekt mit ihren digital fotografierten Porträts und Bildern.
- Die Schüler verstehen den Computer im Bereich des Faches Kunst als Werkzeug.

#### *Materialien und Medien*:

Fotos oder Bilder aus Illustrierten, Digitalkamera, Arbeitsblatt für die Planung einer

Animation und Unterrichtsmaterialien für den Arbeitsprozeß.<sup>22</sup>

#### *Unterrichtsinhalt*:

Die Schüler lernen die Digitalisierung mit der Digitalkamera kennen, indem sie sich gegenseitig fotografieren und die Fotos in den Computer einladen. Scanner und Digitalkamera übernehmen die Funktion, einen Datensatz, d. h. den digitalisierten Zustand eines Ausschnittes von Wirklichkeit bereitzustellen. Der Scanner (Flachbettscanner) ist in seiner Verwendung auf das Einlesen zweidimensionaler Objekte wie Fotos oder Bilder beschränkt, wogegen die Digitalkamera die Digitalisierung sowohl zweidimensionaler als auch dreidimensioner Objekte ermöglicht. Die Digitalisierung mit der Digitalkamera ist der einfachste Weg für die Aufnahme der Wirklichkeit, denn diese Kameras können direkt über die serielle Schnittstelle an den Computer angeschlossen werden. Die im Computer eingeladenen digitalen Porträts werden für die Animation ausgewählt und nötigenfalls mit dem Malprogramm weiter in Hinblick auf Schärfe, Helligkeit, Kontrast und Farbbalance bearbeitet.

Anhand diesen digitalisierten Porträts konzipieren die Schüler selbst zeichnerisch die Realisation einer Animation mit Montageeffekten auf dem Planungspapier. Sie erzeugen die Einzelbilder in einer Serie anhand ihres Konzeptes mit dem Malprogramm und bringen sie mit dem Animationsprogramm in Bewegung. Bei der Erstellung ihrer eigenen Konzepte und bei der Gestaltung der Animation wenden sie ihre bisher erworbenen Kenntnisse an. Die Schüler stellen ihre Ergebnisse einander vor und reflektieren über die technischen Effekte, die kreativen Ideen und über den flüssigen Bewegungsablauf.

Wenn die Grundlagen der Computeranimation einmal an einfachen Programmen und Geräten erlernt worden sind, besteht auch hier die Möglichkeit, diese Erfahrung in die kreative Anwendung einzubringen. Die Unterrichtsmaterialien des Arbeitsprozesses finden sich im Anhang (S. 222ff).

#### *Bemerkung*:

l

Die Digitalkamera soll von jedem Schüler ausprobiert werden. Gegen Ende der Unterrichtsreihe sollen die Schüler sich bei ihrem Arbeitsprozeß stärker auf die kreativ künstlerischen Aspekte als auf technische Perfektion konzentrieren. Das könnte erreicht werden, indem die Schüler mehr Rücksicht auf die ästhetische, schöpferische Idee und Umsetzung als auf die im einzelnen technisch vollkommene Gestaltung, beispielsweise beim Schneiden und Einfügen, nehmen. Nach der Projektdurchführung werden die Arbeiten der Schüler in der Schule ausgestellt. Die Ausstellung zielt darauf, die teilnehmenden Schüler bei ihrer gestalterischen Tätigkeit zu motivieren und anderen Schülern die neue künstlerische Form der Computeranimation vorzustellen.

<sup>&</sup>lt;sup>22</sup> Die Unterrichtsmaterialien in diesem Kursteil werden nur grob dargestellt, weil die Schüler selbst eine Animation geplant haben.

# **6.8 Verlaufsskizze der empirischen Untersuchung**

Zusammenfassend kann der Verlauf der empirischen Untersuchung wie folgt skizziert werden (siehe Abb. 34).

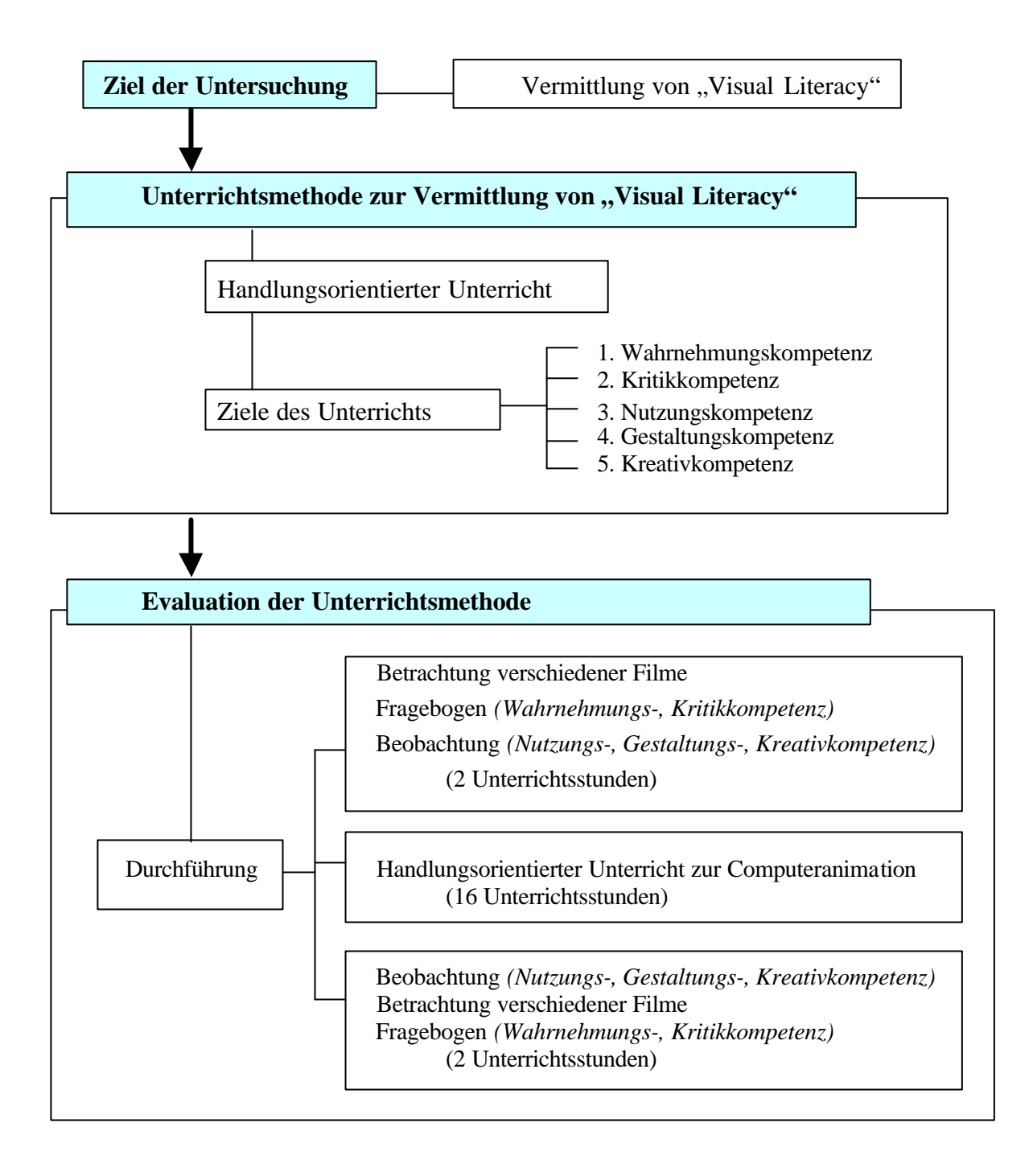

**Abbildung 34**: Die Verlaufsskizze der empirischen Untersuchung